**أهمية أسلوب التحليل االحصايئ يف البحوث والدراسات العلمية**

## L'importance de la méthode d'analyse statistique dans la recherche et les études scientifiques The importance of statistical analysis method in scientific research and studies

معزازي يونس جامعة البليدة 2 زيكيو مصطفى جامعة مستغانم

### **مقدمة**

.<br>يُعتبر أسلوب التحليل الإحصائي من الأساليب التي يتبعها الباحثون في دراسة الظواهر ر<br>الاجتماعية، حيث يُعد التحليل الإحصائي عملية يتم من خلالها تحضير وتجهيز البيانات .<br>المرتبطة بالبحث العلمي، وتتّم عمليّة تحليل البيانات من خلال اتّباع عدد من الطرق الرياضيّة والمنطقيّة قصد الوصول إلى النتائج المرجوة، وقد عرفه بعض العلماء بأنه عبارة عن عملية يتم من خاللها شرح صفات ومعالم مجتمع ما، ولكي يصل الباحث إلى ّم دراستها ّنة منه ليت هذه الصفات البد من إجراء دراسة مجتمع البحث من خالل أخذ عي وتعميم نتائجها، إضافة الى تطبيق الاختبارات والفروض الاحصائيّة وبناء الجداول البسيطة واملركبة، ثم تحليلها وقراءتها واستخالص النتائج منها، وعليه فإننا من خالل هذه الورقة البحثية سنحاول اإلجابة على التساؤالت اآلتية : ما هي أنواع العينات التي تستخدم في البحوث العلمية ؟ وما هي أنواع االختبارات اإلحصائية؟ وما هي القواعد الواجب اتباعها في قراءة الجداول اإلحصائية؟

## **.1 مفاهيم ومصطلحات الدراسة**

## **.1.1مفهوم التحليل االحصايئ**

ّة التحليل اإلحصائي هو العلمية التي يقوم الباحث من خاللها بجمع البيانات العلمي وتنظيمها وتحليلها واستخراج معلومات تفيد البحث العلمي من خاللها، بحيث تكون هذه ب بي سبب بي سبب بي سبب.<br>المعلومات جديدة وذات فائدة قيّمة. كما يُعرف التحليل الإحصائي أيضا بأنه العمليّة التي ب<br>يقوم الباحث من خلالها بالحديث عن مجتمع ما، وشرح صفاته وتحديد المميزات التي تميّزه .<br>عن باقي المجتمعات، ولكي يصل الباحث اليها، عليه أن يقوم بأخذ عيّنة منه، لكي يُجري

عليها دراسة وفق أسس علميّة، ويستخرج منها الصفات التي يمكن تعميمها على المجتمع، .<br>وبالتالي تحديد صفاته الميزة، وتظهر أهميّته فيما يلي :

- تساعد الباحثين للوصول إلى النتائج التي يسعون إليها، والتي تكون واضحة وعلى .<br>درجة معيّنة من الدقّة والوضوح.
- ّ• ولولم يُوجد التحليل الاحصائي لتحيّر الباحثون من الكم الكبير من البيانات التي ر روس الله عنه من من من اللهيئات والمؤسسات في كيفية استغلالها .<br>يتّم جمعها والمتوّفرة لدى مختلف الهيئات والمؤسسات في كيفية استغلالها ومعالجتها والاستفادة منها. (أماني موسى 2007: 7)

**.2.1 أساليب جمع البيانات**

.<br>تُجمع البيانات الإحصائية عند دراسة صفة ما أوصفات معيّنة لمجتمع بحث ما، بأحد االسلوبين التاليين:

- ُ• أسلوب الحصر الشامل : وفيه تُجمع البيانات عن كل مفردة من مفردات المجتمع، وبتطلب هذا الأسلوب وفرة في الوقت والمال والمجهود الفنيّ وتزداد هذه المتطلبات ّبع ت وتتضاعف كلما ازداد حجم املجتمع )عدد أفراد املجتمع( وهذا األسلوب ال ي ُ ر - سبب المكاني المعادات التي تُجريها الدول وتدعمها بإمكانيات ضخمه مثل<br>عادة إلاّ في حالة التعدادات التي تُجريها الدول وتدعمها بإمكانيات ضخمه مثل .<br>تعدادات السكان والتعدادات الصناعيّة والزراعيّة.
- ُ.<br>• أسلوب المعاينة :يتّم جمع البيانات عن جزء من مفردات المجتمع يُختار بطريقة ر .<br>أو بأخرى ويُطلق عليه عينة (Echantillon) بعد ذلك يتّم تعميم نتائج الدراسة على المجتمع بأكمله،ويُقصد بأسلوب العيّنة دراسة خصائص المجتمع من خلال .<br>دراسة عيّنة مسحوبة منه، ويعتمد نجاح هذا الأسلوب على أن تحمل العيّنة -ر<br>أقصى درجة من دقّة التمثيل للمجتمع المأخوذة منه.
- املعاينة واملصطلحات املرتبطة بها :بعد بيان دراسة أساليب جمع البيانات ال بد من تعريف بعض المصطلحات الخاصة بالمعاينة والمتمثلة فيما يلي:
- املجتمع: املجتمع أو املجتمع االحصائي هو كل الوحدات املراد دراستها بغرض .<br>تعميم النتائج. وينبغي الاشارة الى أنّ عملية تحديد المجتمع هي عمليّة نسبيّة - . .<br>ترتبط بالبحث وأهدافه ومشكلته، وهذا ما سنُوّضحه لاحقا.
- ֦֧֦֧֦֧֦֧֦֧֦֧ׅ֧֦֧ׅ֧ׅ֧ׅ֧ׅ֧ׅ֧ׅ֧ׅ֧֝֝֝֝֝֜֓֝֜֓֜֜֓֜֓֜֓֜֓֜֜<br>֧ׅׅׅ֜֡֜֡֜֡ .<br>• العيّنة: العيّنة هي جزء من المجتمع الذي يقوم الباحث بإجراء الدراسة عليه، ولا .<br>بد أن يكون هذا الجزء مُعبرا عن نفس خصائص وصفات الكل،ولا يتّم اجراء هذا ًبت ع يتون مصد عبر معبر عن حسن حسب حسن رحب.<br>إلاّ وفق قواعد خاصّة لكي تمثل المجتمع تمثيلًا صحيحًا.
- ֦֧֦֧֦֧֦֧֦֧֦֧֦֧֦֧֦֧֦֧֦֧֦֧ׅ֧֦֧ׅ֧֦֧ׅ֧֧֦֧ׅ֧֦֧֦֧֪֦֧֝֝֜֓֜֓֓֜֓֓֜֜֬֜֓֜֬֜֬֜֬ .<br>• الوحدة الإحصائيّة: هي عبارة عن جزء من نظام محدد يتّم عن طريق اختيار ر سلمبر السكن بين المركز على المركز.<br>الوحدات المتعلقة بالدراسة، إذ أنّ أي دراسة علميّة احصائيّة ترتكز بشكل

اساسيّ على ملاحظة صفات الوحدات المؤلفة لمجتمع احصائي، لذلك يتحتّم ب بن سبب.<br>قبل القيام بأيّ دراسة تحديد المعنى المُراد من الوحدة الإحصائيّة وقد تكون هذه االخيرة انسانا أو ظاهرة ما، كما قد تكون مؤسسة أو مهنة.

֦֧֧֧֦֧֦֧֦֧֦֧֦֧֦֧֦֧ׅ֧֦֧ׅ֧֦֧ׅ֧֦֧֦֧֦֧֧֧֧֧ׅ֧֧֧ׅ֧֦֧֧֝֟֓֝֟֓֝֬֝֬֜֓֜֓֜֓֜֓֓֜֜֓֜֓֜<br>֧ׅ֧֪֧֪֧֧֪֪֪֪֧֚֜֜ ــر.<br>• المعاينة : هي عبارة عن الطريقة أو التقنية أو الأسلوب الذي يتّم بموجبه اختيار عيّنة ملائمة لتحديد خصائص او مواصفات معيّنة للخروج باستنتاجات عن املجتمعات، حيث تستخدم بشكل مستمر في البحوث والدراسات لقدرتها على توفير مجموعة من الفوائد مها( توفير المال، الوقت ودقة بيانات العيّنة) مقارنة مع دراسة جميع أفراد مجتمع الدراسة.

**.2 أقسام العينات** 

.<br>تنقسم العيّنات عادة إلى قسمين رئيسيين وهما عينات عشوائية وعينات غيرعشوائية، وفيما يلي تفصيل لكل قسم منها وفق الشكل التالي:

الشكل رقم 1 : أنواع وخطوات اختيار العيّنة

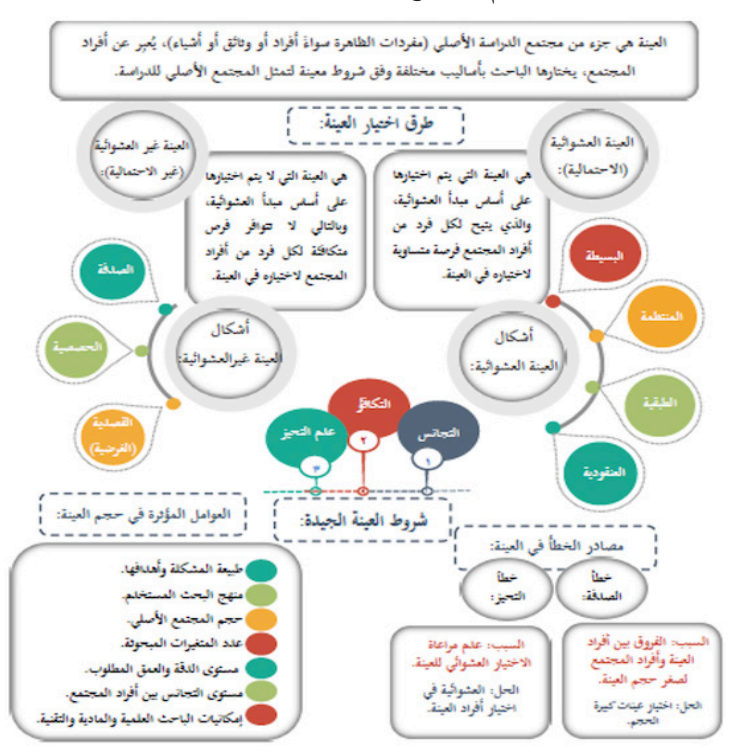

المصدر : https://twitter.com/saudiacademics/status/1117969968190551129

# 1.2.العيّنات العشوائيّة(الاحتماليّة)

هي العيّنات التي يتّم اختيار مفرداتها وفقا لقواعد الاحتمالات، بمعنى آخر هي التي ي - سبب سبب المستخدم الدراسة بطريقة عشوائيّة حيث يتّم الاختيار باستخدام<br>يتّم انتقاء مفرداتها من مجتمع الدراسة بطريقة عشوائيّة حيث يتّم الاختيار باستخدام أساليب معيّنة تلعب الصدفة خلالها الدور الأول في اختيار المفردة ولكن بشرط أن يتحقق ّز الناتج عن اختيار لجميع املفردات احتمال ثابت ومحدد لالختيار، بهدف تجنب التحي المفردات، ومن أهم أنواع العيّنات الاحتماليّة ما يلي:العيّنة العشوائية البسيطة، العيّنة العشوائيّة المنتظمة العيّنة العشوائيّة الطبقيّة والعيّنة العنقوديّة (المتعددة المراحل) ( عبيدات 1998: 111)

## **ّة البسيطة ّنة العشوائي .1.1.2 العي**

.<br>يُقصد بالعيّنة العشوائيّة البسيطة تلك العيّنة التي تُؤخذ بطريقة عشوائيّة على أساس ٍ<br>مُ إعطاء فرص متكافئة لجميع أفراد المفردات الإحصائيّة وبتم الحصول عليها بإجراء قُرعة الختيار أفرادها بطريقة تضمن الحظوظ نفسها في االختيار أو االنتقاء لجميع أفراد املجتمع. .<br>فمثلا إذا كان عدد أفراد مجتمع البحث محدودا، كتلاميذ الم*س*توى الأوّل في مدرسة معيّنة مثال فإنه يمكن وضع أسمائهم على بطاقات، ثم وضعها في سلة وخلطها، وبعد ذلك، سحب .<br>العدد المراد من البطاقات، وأما إذا كانت الأعداد كبيرة، فإنه يتّم الاستعانة بجداول الارقام العشوائيّة التي نجدها في ملاحق كتب الإحصاء(المرجع السابق: 112)

## **ّنة املنتظمة .2.1.2 العي**

ّم اختيارها في حالة تجانس املجتمع األصلي ولكن وفق ترتيب أو نظام معين، كأن يت ّنة ُسمى عي ّن يحدده الباحث. وت ّنة من أصحاب األرقام من مضاعفات عدد معي نأخذ العي منتظمة الختيار مسافة ثابتة وبانتظام بين كل رقم والرقم الذي يليه، ويمكن أخذ هذه ّنة املنتظمة من املجتمع في حالة وجود قوائم ألفراده أو في حالة عدم توفر ذلك على العي سبيل المثال لوكان مجتمع الدراسة هوعدد التلاميذ الدارسين في شعبة علمي وعددهم 60 تلميذا املطلوب اختيار عينة عددها 12 تلميذا وبأسلوب العينة املنتظمة، ففي هذه الحالة يتم قسمة 60 على 12 فينتج 5 وتسمى بفترة املعاينة بعدها يتم اختيار رقم بشكل عشوائي ضمن الأرقام 1 5 ولنفرض أننا اخترنا الرقم 3 فيكون رقم المفردة الأولى ثم يضاف إليها الرقم 5 والذي يسمى (فترة المعاينة) والناتج نظيف له الرقم 5 وفي الأخير نستخرج العينة اآلتية : ]58-53-48-43-38-33-28-23-18-13-8-3[

تتميّز العيّنة العشوائيّة البسيطة في أن اختيارها يحدث بشكل أسرع لأنه لا يتطلب ِّ رَبِّ مِنْ الْعَدَّادِ العشوائية وأنها أفضل تمثيلاً للمجتمع الأصلي من العيّنة العشوائيّة.<br>توّفر جدول الأعداد العشوائية وأنها أفضل تمثيلاً للمجتمع الأصلي من العيّنة العشوائيّة. البسيطة.

**ّة ّة الطبقي ّنة اإلحصائي .3.1.2 العي**

يتّم الاعتماد على هذه العيّنة بتقسيم المُجتمع الأصلي إلى طبقات أوفئات وفقا لخاصيّة ֦֧֦֧֦֧֦֧֦֧ׅ֧֦֧ׅ֧ׅ֧֧ׅ֧ׅ֧֧ׅ֧ׅ֧ׅ֧ׅ֧֝֝֝֜֓֜֓֜֓֜֜֓֜֓֜֜֓֜֓֜֓֜֓<br>֧֪֪֧֪֧֝֝֝ معيّنة كالجنس أو المستوى التعليمي، فإذا كانت عناصر المجتمع غير متجانسة فإننا نقسّم المجتمع الى طبقات، ثم نأخذ عيّنة عشوائيّة بسيطة من كلّ طبقة تتناسب مع حجم الطبقة.

ويمكن توزيع العيّنة الطبقيّة الى:

- ֧֦֧֦֧֦֧ׅ֧֦֧ׅ֧֧ׅ֧ׅ֧ׅ֧ׅ֧֚֚֡֝֝֜֓֓֓֜֓֓֝֬֜֓֜֓֜֓֜֓ • توزيع متساوي وهنا نقسم العيّنة الكليّة على الطبقات بالتساوي.
- ֦֧֦֦֦֦֦֦֦֧֧֧ׅ֧֝֝֝֝֬֝֝֬֝֓֬֝֓֝֬֝֬֝֓֬֝֬֝֓֬֝֓֬֝֓֬֝֓֬֝֓֝֬֝֬֓֝֬֝֓֬֝֓֬֜֓֬֝֬ • توزيع متناسب/نسبي حيث يُوجد عدد من كل عيّنة يتناسب مع حجم الطبقّة في المجتمع. <u>(النجار 2015: 96)</u>

ويمكن الحصول على حجم العينة (i) من الطبقة (i) من خلال تطبيق القانون الاتي:

$$
\mathbf{n_i} = N_i \cdot \frac{n}{N} \dots \dots \dots \dots \dots \dots (1)
$$

حيث أن:

- :**ni** حجم العينة رقم )i)
	- **Ni**:حجم الطبقة )i)
- **N:**حجم املجتمع االحصائي.
	- **n:** حجم العينة املطلوب.

**مثال**: يراد اختيار عينة تتكون من 50 تلميذ من إحدى الثانويات، مع العلم أن عدد التلاميذ الإجمالي لهذه المؤسسة يتكون من 1000 تلميذ موزعين حسب المستوى، كما يلي :

- 400 تلميذ من شعبة اآلداب.
- 300 تلميذ من شعبة علوم الطبيعة والحياة.
	- 300 تلميذ ينتمون إلى شعبة الرياضيات.

لاحظ بأن المجتمع الإحصائي غير متجانس وبالتالي فإن أفضل طربقة لاختيار العينة هي العينة الطبقية. والختيار العينة املطلوبة نطبق القانون رقم)1( وذلك على النحو االتي:

لدينا حجم المجتمع الإحصائي والذي يمثل العدد الإجمالي لتلاميذ المدرسة الثانوية  $. = N 1000$ 

- n50=، حجم الطبقة األولى 400 = N،1 حجم الطبقة الثانية 300 = N،2 حجم الطبقة الثالثة
	- $3N = 300$  •
	-
	- تطبيق عددي:<br>n1=20 .1000/n1=400\*50
	- $n2=15.1000/n2=400*50$
	- n3=15,1000/n3=400\*50

ومنه تتضح العينة التي سوف نختارها، حيث سيتم اختيار عينة عشوائية من طلبة اآلداب عددها 20 طالب، وعينة من شعبة علوم الطبيعة والحياة عددها 15 طالب وعينة من شعبة الرياضيات عدد 15 طالب أيضا.

**ّة ّنة العنقودي .4.1.2 العي**

يختار الباحث العيّنة العنقوديّة من المجتمع الأصلي مُعتمداً على الاختيار العشوائي ً للوحدات وليس األفراد حيث تكون لجميع األفراد في هذه الوحدات خصائص مشابهة، ً أو منتشرا ُعتبر االختيار بهذا الشكل أكثر مالئمة عندما يكون جمهور البحث كبيرا جدا ً وي ر بن مجموعة كاملار مجموعة كاملة ذات خصائص متشابهة تجميعاً<br>في مساحة جغرافيّة شاسعة. وتُعتبر مجموعة كاملة ذات خصائص متشابهة تجميعاً ي مست – بصرت المستقد الرحمير المسوت – الله عاصر السرعاء المستقدم المستقدمة<br>أو عنقوداً، فمثلا نأخذ غرف صفوف المدارس أو أحياء المدن الكبيرة وغيرها ونعتبرها كعناقيد، وبهذا يكون الاختيار العنقودي للعيّنة أسهل إن لم يكن أفضل من الاختيار س بن على الختيار الجديد .<br>العشوائي أو الاختيار الطبقي، ومن الممكن أن يتّم الاختيار العنقودي على مراحل ويسمى . ر ي حسر ر ع مسيح مستقل من السميم المسيح ما يستمر من السميح المسيح من السميح التي تعليم من السميح ال<br>الاختيار متعدد المراحل، فقد نختار مثلاً المدارس لمدينة ما لإجراء دراسة ما بشكل عشوائي م سير مستحد مرد عن سلم علم مستحد بعض السيسم بعض السيسم المستحد السيسم.<br>ثم نختار أيضاً بعض الصفوف على أساس عشوائي أيضاً، وبهذا تُعمم النتائج من العيّنة املختارة إلى الجمهور كله.

# 2.2. العيّنات غير العشوائيّة

وهي تلك العيّنات التي لا تضمن لجميع مفردات المجتمع احتمال ثابت ومحدد للاختيار ً ما يتدخل الباحث في عملية االختيار بصورة أو بأخرى، والتي يصعب فيها تحديد وغالبا مجتمع الدراسة ومعرفة أفراده وعددهم، فيعمد في هذه الحالة الى اختيار مجموعة من املواصفات واملعايير التي وضعها والتي تفي بالغرض املنشود من الدارسة. ومثال على ذلك الدراسات حول الانحراف أو الادمان، ومن أهم أنواع العيّنات غير العشوائيّة ما يلي : العيّنة الغرضيّة، العيّنة القصديّة، العيّنة الحصصيّة وعيّنة كرة الثلج.<br>-

# **ّة( ّة)القصدي ّنة الغرضي .1.2.2 العي**

سُميّت هذه العيّنة بهذا الاسم نظرا لان الباحث يقوم باختيارها طبقا للغرض الذي ِ<br>ا َ وفق حاجته وبحسب َ حرا يريد تحقيقه من خالل البحث، أي انه يختار العينة اختيارا اعتقاده ورأيه الشخصي أن تلك العينة تمثل المجتمع وتحقق غرض دراسته، وبمعنى اخر يتم اختيارها على أساس توفر صفات محددة في مفردات العيّنة، وتكون تلك الخصائص من العناصر الهامة بالنسبة للدراسة. حيث يلجأ الباحث لمثل هذه العيّنات في حالة توافر المعطيات اللازمة للدراسة لدى فئة معيّنة من مجتمع الدراسة الاصلي، فمثلا لو أراد باحث دراسة الحياة الاقتصاديّة والاجتماعيّة للجزائريين ابان الحرب التحريريّة، فان ذلك يتطلب منه مقابلة الأفراد الذين عاشوا تلك الفترة. أي أن الباحث يختار أفراد العينة بشكل مدروس ومحدد وعن قصد).(قنديلجي 2009: 268)

## **ّة ّنة الحصصي .2.2.2 العي**

.<br>تُشبه العيّنة الحصصيّة العيّنة الطبقيّة من حيث المراحل الأولى في التحديد حيث يتم تقسيم مجتمع الدراسة الاصلي الى فئات أو شرائح ضمن معيار معيّن ثم يتم بعد ذلك اختيار العدد المطلوب من كل شريحة بشكل يتلاءم وظروف الباحث.تعتمد هذه العيّنة على حصة(Quota) معيّنة من المجتمع الأصلي، بمعنى أن الباحث يختار نسبة معيّنة تمثل المجتمع الأصلي في مختلف خصائصه الكميّة والكيفيّة، وغالبا ما تكون هذه الحصة ر - .<br>مئويّة. في هذا الإطاريرى عبد الكريم عربب بأنّ مقياس هذه العيّنة هو الاعتماد على معيار .<br>الحصة من فئة معيّنة، شأنها شأن العيّنة الطبقيّة،إلا أن عمليّة اختيارالعيّنة الحصصيّة لا تكون عشّوائيّة بل تُترك فيها الحريّة للباحث كي يتمكن من تحديد الحصّة التي يرغب فيها ُداخل كل فئة من الفئات. بمعنى أن العيّنة الحصصيّة تعتمد على معيار الحصة أو النسبة المئويّة في رصد البيانات والمعطيات. (غريب 2012: 175)

> مثـال: قـد يظن أن اتجاهـات الـعمـال نحـو الـعمل في المنظمـة تختلـف كثيـرا عـن اتجاهـات املوظفيـن نحـو العمـل باملنظمـة أيضـا، فـإذا كان عـدد العمـال 60% وعـدد املوظفيـن 40 ،% وإذا كان الباحـث بصـدد مقابلـة 30 مـن العمـال واملوظفيـن ليحصـل علـى إجابـة لسـؤال البحـث الخـاص بمـدى .<br>الاختلاف بين اتجاهـات المجموعتين، فـإن حصة العمـال في هـذه العيّنـة 18 عاملا وحصة الموظفين 12 موظفا، وذلك لأن هذه الأرقام تشكل 60% و40% من ا<mark>لع</mark>يّنة.

## **ّنة الصدفة .3.2.2 عي**

يختار الباحث عددا من الافراد الذين يُقابلهم بالصدفة دون تخطيط كأن يختار كل من يمر في منطقة معيّنة أو خلال ساعة معيّنة، أوكأن يذهب الباحث الى مكتبة معيّنة أو مدرسة أُو كليّة من الكليّات التي يتعلق البحث بها، حيث يوزع الاستمارة على من يجدهم أمامه ليأخذ رأيهم في موقف أو قضيّة ما، ويضطر العديد من الباحثين الى اعتماد هذا النوع من العيّنة لسهولة استخدامها وربما لضيق الوقت لديه أو أي مبرر أخر، ومن أبرز ى . قاصة المستمر التاريخ.<br>سلبياتها أنها قد لا تمثل المجتمع الأصلي تمثيلاً صادقاً خاصة إذا كان هناك تباين أو عدم تجانس في الخواص أو الصفات املوجودة في املجتمع األصلي، كذلك قد يواجه الباحث في هذه العيّنات مشكلة عدم استجابة بعض الافراد الذين يختارهم في العيّنة وذلك الى .<br>حساسيّة بعض الاستمارة المستخدمة في جمع البيانات أوبسبب فقدان الاهتمام بموضوع الدراسة. ( الدليمي 2004: 64)

## **ّنة كرة الثلج .4.2.2 عي**

تستخدم هذه الطريقة غالبا للحصول على عيّنة عندما لا تتوّفر قائمة معلومة يمكن استخدامها كإطارللعيّنة ، وكما تعتبر طريقة للحصول على عيّنة من الجماعات التي تمارس سلوكا غيرسويّ مثال: متعاطي المخدرات، المشردين... الخ.

في مثل هذه الوضعيّة يطلب الباحث من المشارك ان يقترح مشارك اخر أو أكثر تنطبق عليهم تلك الصفات لكي يكونوا ضمن العيّنة. وبمعنى اخر الاتصال بطرف الخيط من خلال سب .<br>شخص وبعدها يتّم الوصول من واحد إلى الآخر حيث تكبر العيّنة مع تقدم البحث أي تكبر كرّة الثلج. ويعاب على هذه الطريقة أنها لا تمثل المجتمع تمثيلا دقيقا، ولكنها مفيدة في الحالات التي يصعب الوصول فيها إلى أفراد مجتمع الدراسة ( بن جخدل 2019: 66)

# **ّة .3 االختبارات اإلحصائي**

 املعلم )paramétrique )مفردة وتعني صفة أو خاصية ملجتمع معين في مقابل تقدير .<br>(estimateur) التي يكون صفة أو خاصية لعينة ما، وأهم ما يميّز الاسلوب المعلمي عن االسلوب الالمعلمي هو الوسط الحسابي واالنحراف املعياري ولذلك يميز علم االحصاء بين شروط اختبار (ت) للعينات المستقلة و(ت) للعينات المترابطة لأن الاسلوب اللامعلمي لا يتعامل مع الاوساط والانحرافات بينما نجد ان اختبار(ت) للعينات المستقلة يتعامل معها اسوة بقوانين تحليل التباين (F) وقوانين (Z)، من هنا يمكن القول أن الأسلوب المعلمي هو مجموعة من الطرق التي تشترط تحقق افتراضات محددة حول المجتمع الذي تسحب منه العينة وهنا مقتضى الدقة الانتباه للتعبير (حول المجتمع) كونه يختلف عن

(العينة) ولذلك فان الاسلوب اللامعلمي هو مجموعة من الطرق البديلة التي تستخدم في حالات عدم تحقق الافتراضات حول المجتمع الذي تسحب منه العينة، أو في حالة البيانات الاسمية والرتبية وكلا الأسلوبين(المعلمي،اللامعلمي) من أقسام الاحصاء الاستدلالي التي يمكن تعميم نتائجها على املجتمع، إال أن لكل منها مستوى ثقة معين يتحدد على ضوء املعطيات املتوفرة.

# **ّة .1.3 االختبارات املعلمي**

تعتبر الاختبارات المعمليّة من الاختبارات الإحصائيّة الأشهر والأكثر استخداماً، حيث تستعمل كافة املعلومات والبيانات وبالتالي لديها اإلمكانية في الوصول إلى نتائج أكثر وأكبر، ُجرى عادة على البيانات التي تتوزع توزيعا طبيعيا ومن أهمها اختبار T فضال عن وت اختبارات أخرى التي تستعمل في حالة املقارنات املتعددة، حيث أن تطبيقها على البيانات التي تتوزع توزيعا طبيعيا سيعطي نتائج غير دقيقة.

# **ّة .2.3 االختبارات الالمعلمي**

تختبر فروضا لا تتعلق بمعالم المجتمع، ولكن تتعلق بأشياء أخرى، قد تكون وصفيّة ... ...<br>مثل العلاقة هي الاختبارات التي لا تُبنى على أساس التوزيع الطبيعي للبيانات، بينما ت مستخدم السبب الساحر.<br>تُبنى على بيانات عشوائيّة التوزيع، مثل البيانات الاسميّة، ولا يستخدم الباحث جميع المعلومات والبيانات التي حصل عليها من أفراد العيّنة كما في اختبارات التحليل الإحصائي<br>المعلومات والبيانات التي حصل عليها من أفراد العيّنة كما في اختبارات التحليل الإحصائي المعلميّة، ولذلك لا يمكنه أن يكتشف جميع العلاقات والفروق الإحصائية، بين التعليم<sup>"</sup> والتدخين، والعالقة بين لون العينين ولون الشعر وفي هذه الحالة يسمى االختبار باسم الاختبار اللامعلمي (النجار 2015: 351)

4. الفروض الإحصائيّة مستوى الدلالة الإحصائيّة ومنطقة الرفض

**ّة .1.4 الفروض اإلحصائي**

هي بمثابة اقتراح ملعالم املجتمع محل الدراسة والتي مازالت غير معلومة للباحث فهي إذن حلوال ممكنة ملشكلة البحث، وهي نوعان:

- ֦֧֦֧֦֧<u>֓</u> • فرض العدم (الفرضيّة الصفريّة) ويرمزلها بالرمزH0، وكلمة عدم تدل على أنه لا .<br>يوجد فرق بين معلمة المجتمع والقيمة المدعاة (إحصائيّة العيّنة).
- الفرض البديل ويرمز لها بالرمز 1H، وهي التي يضعها الباحث كبديل عن فرض العدم ونقبلها عندما نرفض فرض العدم باعتبارها غير صحيحة بناءا على .<br>المعطيات المستقاة من العيّنة.

: 1 وعند اجراء اختبارات الفروض يمكن الوقوع في خطأين

- الخطأ من النوع األول: هو رفض فرض العدم وهو صحيح، ويرمز له بالرمز α
- الخطأ من النوع الثاني: هو قبول فرض العدم بينما هو خاطئ، ويرمز له بالرمز b

**ّة ومنطقة الرفض .2.4 مستوى الداللة اإلحصائي**

عندما نقبل الفرضية الصفرية (فرض العدم) فإننا نقبلها بنسبة دقّة 95 % أو99 % أو ِّن من الرسل التعامل التي يسمى مستويات الدلالة أو الثّقة أي يوجد نسبة خطأ معيّن في قبولنا للفرضيّة . الصفريّة وهي خاطئة وهذا الخطأ هو α ويسمى مستوى المعنويّة.

> ֦֧֦֧֦֧֦֧֦֧֦֧֦֧֦֧ׅ֧֦֧֧֜֓֓֜֓֓<u>֓</u> إذا كان م*سـت*وى الثقـة 95 % α-1،فإن م*سـتوى* ال**مـ**نويّـة α تسـاوي 5 % وهـي عبـارة عـن مسـاحة املنطقـة التـي تقـع تحـت منحنـى التوزيـع والتـي تمثـل منطقـة الرفـض، وتكـون مـن طـرف واحـد إمـا علـى صـورة ذيـل واحـد جهـة اليمين أو الـسـار أو مـن طرفين (ذيلين متسـاويين في المسـاحـة واحـد علـى جهـة اليميـن واألخـر علـى اليسـار، وفـي هـذه الحالـة يتـم تقسـيم /2a). ( كفروني 2011: 65)

5. استخدام الاختبارات اللابارميتريّة(اللامعلمية) : اختبار كاي مربع (كا2

ِ<br>تُستخدم الاختبارات اللابارميتريّة كثيرا في مجال العلوم الإنسانية والاجتماعية وذلك ألنها تناسب بدرجة كبيرة وطبيعة الظواهر واملتغيرات وال يتطلب أية افتراضات أو معلومات حول خصائص التوزيع الأساسي للمجتمع، وهو أكثر ملائمة لمعالجة وتحليل البيانات من المستوى الاسمي والرتبي (المتغيرات النوعية)، تستخدم في حالة العيّنات غير عشوائيّة، ۖ ومن أهمها:

ي*س*تخدم كا<sup>2</sup> أساسا في قياس مدى التطابق بين توزيعين أحدهما توزيع فعلي لمتغيّرتم -<br>قياسه والأخر توزيع نظري أو متوّقع، وعلى ذلك فوجه المقارنة يكون بين مجموعتين من البيانات التكراريّة إحداهما فعليّة والأخرى نظريّة وبكون الغرض من الموضوع هو المتعلق .<br>بالفروق أو الاختلافات بين التوزيعات الفعليّة أو المشاهدة، والتوزيعات المتوّقعة للوقوف على معرفة نوع هذه الفروق، هل فروق معنويّة أم أنها جوهريّة، أم أنها مجرد فروق ظاهريّة ؟ فإذا كانت الفروق حقيقيّة فذلك يعني أنها نتيجة لعوامل مسؤولة عنها وليست مرتبطة

1 مالحظة:

يمكن التقليل من الوقوع في الخطأ من النوع األول بالرفع من مستوى الداللة أو الثقة. يمكن التقليل من الوقوع في الخطأ من النوع الثاني بالرفع من حجم العينة. [النجار 2015: 189] بعوامل أخرى مسبّبة لها، أما إذا كانت غير جوهريّة، فإن ذلك يعني أنها نتيجة للصدفة. ( البدري 2014: 173)

يُعتبر اختبار الاستقلاليّة كاي مربع من المقاييس اللابراميتريّة ولتطبيقه يجب مراعاة الشروط اآلتية:

- ֖֦֧֦֧֚֚֚֚֡֝<u>֓</u> • في حالة الجداول من النوع 2\*2 يجب أن لا تقّل أية قيمة نظريّة أقل من 5. ֦֧<u>֓</u>
- ֦֧֦֧֦֧֦֧֦֧֖֚֚֝֝֝֬ • في حالة الجداول من النوع أكبر من 2\*2 فإن: قيّم خلايا الجدول لا يجب أن تكون .<br>أي خليّة من خلايا الجدول أقل من الواحد، ولا يجوز أن تتعدى %20 القيّم الأقل من 5 وفي حالة وجود قيمة أقل من 5 يجب دمج العمود الذي تتواجد فيه هذه القيمة في العمود الذي قبله أو الذي يليه، أو الصف الذي قبله أو الذي يليه. وفي حالة توّفرهذه الشروط يشرع في تطبيق اختبار كا<sup>2</sup>وفق المراحل الآتية:

**.1.5 صياغة الفروض**

هناك نوعان من الفروض، الفرض الصفري (فرض العدم) والفرض البديل، والذي يفترض عدم وجود عالقة بين املتغيرين، ويتم صياغته كما يلي:

- ֧֦֧֧֦֧֦֧֦֧֦֧֧֧֡֡֓֓֓֓֓֓֓֓֓֓֓֓֓֓֓֓֡֓֓֓֓֓֓֓֓֓֓ .<br>• فرض العدم(H0): لا توجد علاقة بين المتغيّر المستقل والمتغيّر التابع.
	- ֧֦֧֧֦֧֦֧֦֧֦֧֧֧֡֡֓֓֓֓֓֓֓֓֓֓֓֓֓֓֓֓֡֓֓֓֓֓֓֓֓֓֓ .<br>• فرض العدم(H1): توجد علاقة بين المتغيّرالمستقل والمتغيّرالتابع.

ولقبول أو رفض الفرض الصفريّ نتبع الخطوات الآتية : نقوم بحساب كا<sup>2</sup> المحسوبة وفق القانون التالي:

ّقعة يمكن حسابها وفق القانون االتي: ّم املتو مع العلم أن القي

نقوم بحساب كاي مربع الجدوليّة انطلاقا من تحديد مجال الثقة : %95، %99 ودرجة حربّة =(عدد الاعمدة-1) (عدد الصفوف-1)

**.2.5 قاعدة القرار**

عندما تكون كا<sup>2</sup> المحسوبة أكبر من كا<sup>2</sup> الجدوليّة نرفض فرض العدم، ونقبل الفرض البديل أي توجد عالقة بين املتغيرين.

وللتذكير فإن الأهم هورفض فرض العدم عند مستوى المعنويّة 0.01، وفي هذه الحالة ال نكتفي فقط بالقول أن هناك عالقة بل يجب التحري عن طبيعة هذه العالقة، وبعبارة أخرى هل هذه العالقة ضعيفة ؟ متوسطة ؟ أم قوية ؟ ولإلجابة على هذه االشكالية، نتبع اإلجراءات اآلتية:

- ֖֦֦֧֚֚֚֚֚֡֝֝֬֝֓֓֡֓֓֡֓֓֡֬֓֓֡֬֓֓֓֡֬֓֓֡֬֝֓֓֡֬ • في حالة الجدول المزدوج 2\*2 بمتغيرات إسميّة: نعتمد مقياس العلاقة (في)  $\sqrt{\frac{x^2}{y}}$  = (Ø)
- ֧֦֧֢ׅ֧֦֧ׅ֧֦֧ׅ֧֦֧ׅ֧ׅ֧ׅ֧֧ׅ֧֚֡֝֓֓֜֓֓֜֓֓֜֓֜֓֜֓֜֓ • في حالة الجدول المزدوج أكبر من 2\*2 بمتغيرات إسميّة: نعتمد على العلاقة كرامر)V )وفق الصيغة اآلتية :  $V = \sqrt{\frac{x2}{N(K-1)}}$

مع العلم أن:K=العدد األصغر في الصفوف أو األعمدة. نستخدم هذه المقاييس لتحديد قوة العلاقة أو الارتباط بين المتغيرات الاسمية والتي تتراوح ما بين0-1 وذلك وفقا لنتائج الارتباط الآتية:( كفروني 2011: 65)

الجدول 02:يبين دلالة الارتباط للمتغيرات الإسمية.

| 0.25-0.15 علاقة قوبّة | 0.25 وأكبر<br>علاقة قوبّة جدا | دلالة الارتباط للمتغيرات الإسميّة:<br>(Ø) وكرامر (V) |
|-----------------------|-------------------------------|------------------------------------------------------|
| 0.01-0.06 لا علاقة    | 0.11-0.06 علاقة ضعيفة         | 0.15-0.11 علاقة متوّسطة                              |

ااملصدر: يوسف كفروني، )2011(، ص:65

.<br>أما فيما يخص المتغيّرات الرُّتَبية فالأمريختلف عن الإجراء السابق الذي ذكرناه في حالة ُّ ֦֧֦֧֦֧֦֧֦֧֦֧֦֧ׅ֧֦֧ׅ֧֝֝֜֓֓֜֓֓<u>֚</u> ر من سبب علينا تصور.<br>المتغيّرات الإسميّة، حيث يتوّجب علينا تطبيق معامل ارتباط غاما وفق العلاقة الأتية:

**6 كيفية قراءة الجداول** ֦֧֦֧֦֧֦֧֦֧֦֧ׅ֧֦֧ׅ֧֦֧֧֝֜֓֓֜֓֓֜֓֓<u>֚</u> قبل الخوض في كيفيّة قراءة الجداول يتوّجب علينا أن نشير إلى ماهية الجدول المزدوج وهو نوع من الجداول الذي يحتوي على متغيرين أحدهما مستقل واألخر تابع أو يحمل متغيرين يتبادلان الأدوار، وهي الجداول التي غالبا ما تُستعمل في اختبار الفروض، سواء كانت هذه الاختبارات معلميّة أولامعلميّة.

ومن أهم الخطوات املتبعة في قراءة الجداول ما يلي:

- ֦֧֦֧֦֧֦֧֦֧֦֧ׅ֝֜֓֓֬֓֓֓֡֬֓֓֬֓֓֓֬֓֓֓֡֬֓֓֬֓֓֬֓֓֓֡֬֓֓֬ • نبدأ أولا بالقراءة الشاملة ثم ننتقل إلى القراءة الأفقيّة والقراءة العموديّة، ونادرا ما نلجأ إلى قراءة النسبة المئوية الكليّة، فقد نكتفي بالإشارة إلى أبرز النسب فيها.
- ֖֖֖֧֚֚֚֚֚֚֚֚֚֡֝֓֓֡֓֓֓֡֓֓֡֓֓֡֬֓֓֡֬֓֓֓֡֬֓֓֓֓֓֡֓֓֓֡֓֓֡֓֓֡֬֓֓֓֡֬֓֓֞֓֓֡֬֓֓֓֓֡֬ • عندما يكون المتغيّر الأفقي مستقلا والمتغيّر العمودي تابعا ولا يمكن أن يتبادلا .<br>الأدواروتكون القراءة الأفقيّة اضافة إلى القراءة الشاملة كافيّة ومعبّرة.
- ֧֦֖֖֖֧֢ׅ֧֦֧ׅ֧ׅ֧ׅ֧ׅ֧ׅ֧֚֚֚֚֚֡֝֝֬֝֓֓֓֓֜֓֓֜֓֓֜֓֜֓֜֓ • في القراءة الشاملة نستعرض واقع العيّنة الإجمالي(العدد الكلي، الفئات التي يـ<br>يتوزع عليها كل متغير، مجموع كل فئة من فئات المتغيّر الأفقي وفئات المتغيّر ّة من املجموع الكلي(. العمودي ونسبته املئوي
- ֧֦֧֧֦֧֦֧֦֧֦֧֧֧֡֡֓֓֓֓֓֓֓֓֓֓֓֓֓֓֓֓֡֓֓֓֓֓֓֓֓֓֓ • في القراءة الأفقيّة، نستعرض مجموع كل فئة من فئات المتغيّر الأفقي وكيفية ي<br>توزعه على مختلف فئات المتغيّر العمودي.
- ֦֧֚֚֡֓֓֓֓֡֓֓֡֓֓֓֓֓֓֡֓֓֓֓֡֓֓֓֡֓֓֓֓֡֬֓֓֓֡֓֓֡֓֓֓֓֡֬֓֓֓֓֡֬֓֓ • نجري مقارنة بين فئات المتغيّر الأفقي لنرى إن كان هناك اختلاف في طريقة التوزع ر.<br>على فئات المتغيّر العمودي، ونعتمد في المقارنة على النسب المئويّة الأفقيّة.
- في القراءة العمودية: نستعرض مجموع كل فئة من فئات املتغير العمودي ّر ُجري مقارنة بين فئاته ) املتغي ّر، ثم ن وكيفية توزعه على مختلف فئات هذا املتغي -<br>العمودي) لنرى إذا كان هناك اختلاف في طريقة التوّزع على فئات المتغيّر الأفقي، ونعتمد في المقارنة على النسب المئويّة العموديّة( كفروني 2011: 60)

**.7 التمثيل البياين**

.<br>تُستعمل الاشكال البيانيّة لتفسير تطوّر الظواهر وتوزيعها ومن مميّزاتها سهولة قراءتها حتى من طرف الأشخاص غير المختصين، وفي هذا الإطار لاحظنا في بعض مذكرات التخرج وجود بعض الأخطاء فيما يخص اختيار الاشكال البيانيّة المناسبة، ولهذا الغرض سوف ر . ر .<br>نتطرق للضوابط التي تحكم استخدام تلك الرسومات وفق المتغيّرات التي نُريد تمثيلها وبما رت مستر .<br>أن البيانات نوعان: كميّة تعبر عن قيمها بالكّم وتنقسم إلى قسمين كميّة متّصلة تقبل ֦֧֦֧֦֧֦֧֦֧֖֖֖֖֧֖ׅ֧֧֚֚֚֚֚֚֚֚֝֝֝֝֬֝֝֝֬֝֓֬֝֓֬֝֓֬֝֓֬֝֓֬֝֓֬֝֓֬֝֓֝֬֝֬֝֓֬֝֓֬֝֓֬֝֓֬֝֓֬֝֓֬֝֓֬֝֝֝֬֝֝֬֝֝֬֝֝֬ س مبيد – عرض سبيد – عرض سبب بعد الرئيسية والمستمرين عليه مسبب عليه.<br>التجزئة أي أنها تُعبر عن قيّمها بالفاصلة (كالأطوال، الأوزان والأحجام...) وكميّة منفصلة .<br>تعبّر عن قيّمها بأعداد صحيحة(عدد أفراد الأسرة، عدد الطلبة داخل القسم...) وبيانات كيفيّة تقاس بمعيار إسمي مثل(الجنس : ذكر ، أنثى والحالة العائليّة والجنسيّة والديّانة...) ُقاس بمعيار رتبي أو سلمي )املستوى التعليمي، تقدير العالمات، جودة ّة ت وبيانات كيفي

منتوج معين)، حيث سنتطرق إلى التمثيل البياني المناسب لكل نوع من أنواع البيانات السالفة الذكر وفق الشكل االتي:

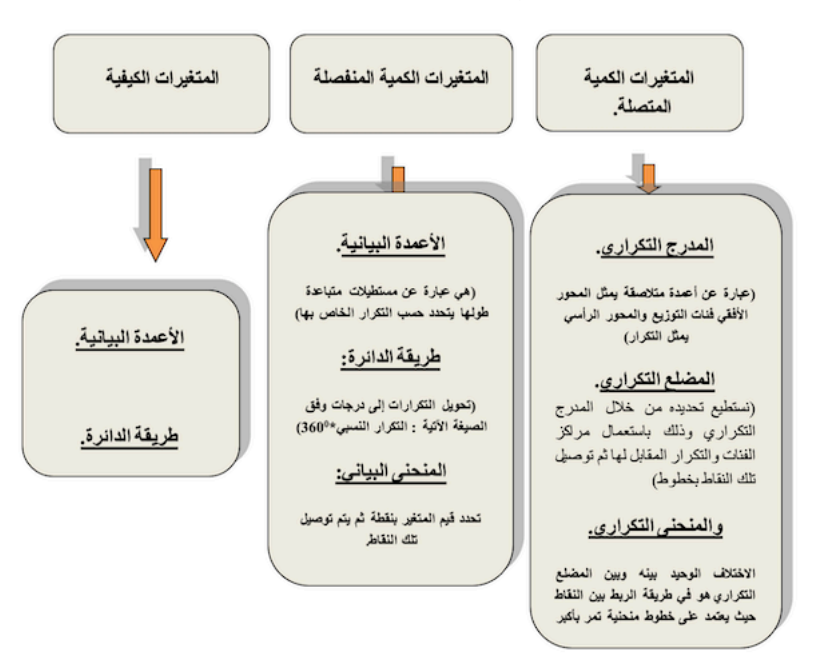

الشكل رقم 2 : أنواع املتغريات والتمثيل البياين املناسب.

المصدر : مجهود شخصي

**الخامتة**

.<br>يُعتبر أسلوب التحليل الإحصائي من الأساليب التي يتم استخدامها في جميع أنواع سبب بي سبب<br>الدراسات والتخصصات، حيث يُسهل كيفيّة جمع البيانات وفق الشروط العلميّة للتوّصل الى تفسير، توضيح وفهم العديد من الظواهر واملشكالت الغامضة، باإلضافة إلى قدرته على القيام بالتنبؤ العلمي في المستقبل، وكما يعتبر أسلوب التحليل الإحصائي من الطرق التي .. , , .<br>تستخدم في البحوث العلمية، اذ تتميّز بدّقة النتائج التي تقدمها، بشرط أن يُجيد الباحث  $\overline{a}$ م سبب السياس.<br>استخدام هذه الخطوات والشروط، وأن يكون على علم بها، حيث يتّطلب استخدام هذه البرامج الدراية الكاملة بها وبكيفيّة استخدامها. وفي الختام نرجو أن نكون قد وُفقنا في تقديم الخطوات والشروحات حول أسلوب التحليل اإلحصائي، حيث يساعد الباحث للوصول إلى نتائج دقيقة عند دراسته ملختلف املواضيع والظواهر وخاصة إذا استعان بمختلف الحزم الاحصائية المتوفرة، وعليه نقترح التوصيات الآتية:

- الحرص على اختيار عينة مناسبة حتى يتسنى تعميم النتائج على املجتمع.
- استخدام الجداول املركبة إلجراء االختبارات اإلحصائية التي تبين لنا طبيعة العلاقة بين المتغيرات.
	- قراءة الجداول االحصائية بشكل صحيح مع دعمها بأشكال بيانية مناسبة.
- التمثيل البياني ليس عملية عشوائية، بل يخضع لقواعد مفادها أن لكل نوع من البيانات (كمية، أو كيفية) تمثيلها البياني الخاص بها.

## **قامئة املراجع**

أماني موسى محمد (2007)، التحليل الاحصائي للبيانات. القاهرة: معهد الدراسات والبحوث االحصائية.

- ذوقان عبيدات، عبد الرحمن عدس، كايد عبد الحق، البحث العلمي. مفهومه وأدواته وأساليبه. االردن، عمان : دار الفكر.
	- عامر قنديلجي، ايمان السامرائي (2009)، البحث الكمي النوعي. الإردن، عمان: دار اليازوري.
- عبد الكريم غريب(2012)، منهج البحث العلمي في علوم التربية والعلوم الإنسانية. الدار البيضاء، املغرب: منشورات عالم التربية، مطبعة النجاح الجديدة الطبعة.
- عبد القادر الدليمي(2004)، استخدام العينات في بحوث الاعلام الاتصال الجماهيري، مجلة االكاديمي، العدد ،239 جامعة بغداد، العراق: ص .76-49.

سعد الحاج بن جخدل (2019)، العينة والمعاينة. عمان: دار البداية.

- نبيل جمعة صالح النجار)2015(، االحصاء التحليلي مع تطبيقات برمجية SPSS. عمان: دار الحامد للنشر والتوزيع.
- يوسف كفروني)2011(، االحصاء في العلوم االجتماعية. بيروت: املركز العربي لألبحاث والتوثيق، ط.2
- طارق البدري وسهيلة نجم (2014)، الاحصاء في المناهج البحثية التربوبة والنفسية. عمان: دار الثقافة.

املواقع اإللكترونية:

الرابطالأول:

- <https://twitter.com/saudiacademics/status/1117969968190551129>
	- تم تصفحه بتاريخ 01 جويلية 2020

#### **مستخلص**

تهدف هذه الورقة البحثية إلى التعريف بالتحليل االحصائي الذي هو االسلوب العلمي املعتمد في الدراسات الاجتماعية بمختلف تخصصاتها. نحاول من خلالها توضيح المراحل الأساسية المعتمدة في التحليل اإلحصائي بدءا بعملية جمع البيانات، تحليلها وعرضها على شكل جداول، كيفية قراءتها ّوصل الى وطريقة تمثيلها واختبار الفروض اإلحصائية وكذلك شروط وطرق اختيار العينة، في االخير الت نتائج دقيقة وصحيحة ومنه دراسة احترافية خالية من االخطاء.

## **ّة كلامت مفتاحي**

االحصاء؛ التحليل االحصائي؛ جمع البيانات؛ تفسير الجداول؛ العينة.

### Résumé

Cet article vise à étudier l'analyse statistique comme méthode scientifique adoptée dans les études sociales dans ses différentes disciplines. Nous essayons de clarifier les étapes de base adoptées dans l'analyse statistique en passant en revue le processus de collecte, d'analyse et de présentation, la tabulation, les interprétations des données et de tester les hypothèses statistiques, ainsi que les méthodes de sélection d'un échantillon. Cette approche garantit des résultats précis et corrects, réalisant ainsi une étude professionnelle sans erreurs.

### Mots-clés

Statistiques, Analyse statistique, Collecte de données, Interprétation de tableaux, .Echantillon

### Abstract

This research paper aims to study statistical analysis as a scientific method adopted in social studies in its various disciplines. We try to clarify the basic steps adopted in statistical analysis starting with the process of collection, analysis and presentation, tabulation, interpretation of data and testing statistical hypotheses, as well as methods of selection of data. 'a sample. This approach guarantees precise and correct results, thus achieving a professional study without errors.

### Keywords

Statistics, Statistical analysis, data collection. Interpretation of tables, Sample,